# Cheatography

# Beautiful soup Cheat Sheet by [wangmz](http://www.cheatography.com/wangmz/) via [cheatography.com/61051/cs/15823/](http://www.cheatography.com/wangmz/cheat-sheets/beautiful-soup)

## **Basic**

```
# https://www.crummy.com/software/BeautifulSoup/bs4/doc/
from bs4 import BeautifulSoup
soup = BeautifulSoup(html_doc, 'html.parser')
soup.title # <title>The Dormouse's story</title>
soup.title.name # u'title'
soup.title.string # u'The Dormouse's story'
soup.title.parent.name # u'head'
#various finder
css_soup.select("p.strikeout.body") # css finder
soup.p # <p class="title"><br/>b>The Dormouse's story</b></p>
soup.p['class'] # u'title'
soup.a # <a class="sister" href="http://example.com/elsie"
id="link1">Elsie</a>
soup.find all('a') # [<a . . >, . .]soup.find(id="link3") # <a class="sister"
href="http://example.com/tillie" id="link3">Tillie</a>
for link in soup.find_all('a'):
    print(link.get('href')) # http://example.com/elsi, #
```
<http://example.com/lacie>

# **Search**

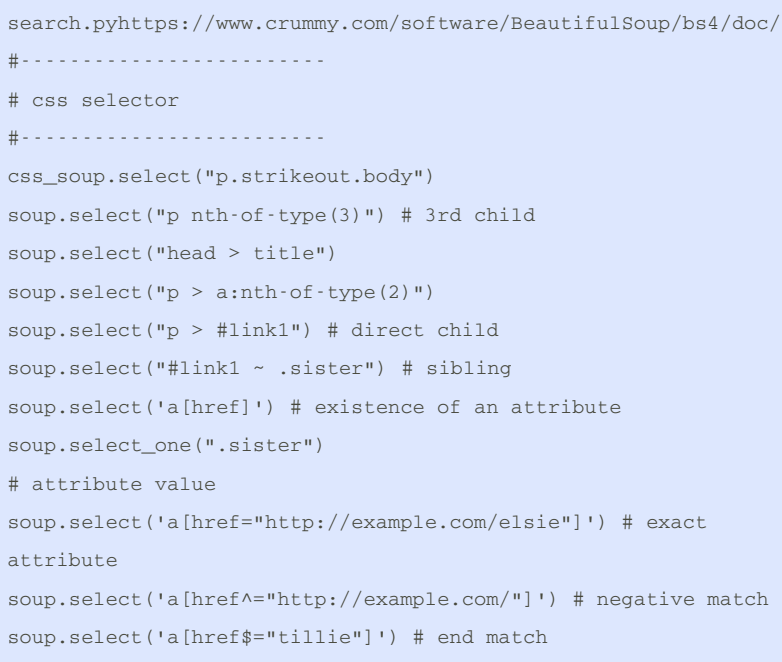

By **wangmz** [cheatography.com/wangmz/](http://www.cheatography.com/wangmz/) Not published yet. Last updated 17th May, 2018. Page 1 of 3.

# **Search (cont)**

```
soup.select('a[href*=".com/el"]') # middle
m = + c<sub>h</sub>#-------------------------
# basic
#-------------------------
soup.find_all('b') # match by tag
soup.find_all(re.compile("^b")) # match by tag
using regex
soup.find_all(["a", "b"]) # match by tag in
list
# function (complex condition)
def has_class_but_no_id(tag):
 return tag.has_attr('class') and not
tag.has_attr('id')
soup.find all(has class but no id)
#-------------------------
# find_all_api
#-------------------------
find_all(name, attrs, recursive, string, limit,
**kwargs)
soup.find_all("title") # tag condition
soup.find_all("p", "title") # tag and attr
# [<p class="title"><b>The Dormouse's
story</b></p>]
soup.find_all("a")
# keyword arguments
soup.find_all(id="link2")
soup.find_all(href=re.compile("elsie"),
id='link1')soup.find(string=re.compile("sisters")) # text
contain sisters
# css class (class is researved keyword)
soup.find_all("a", class_="sister")
```
### **Make soup**

soup = BeautifulSoup(open("index.html")) soup = BeautifulSoup("<html>data</html>")

> Sponsored by **Readability-Score.com** Measure your website readability! <https://readability-score.com>

# Cheatography

# Beautiful soup Cheat Sheet by [wangmz](http://www.cheatography.com/wangmz/) via [cheatography.com/61051/cs/15823/](http://www.cheatography.com/wangmz/cheat-sheets/beautiful-soup)

# **Output**

```
# HTML
soup.prettify() #pretty print
```
str(soup) # non-pretty print

# String

soup.get\_text() #all text under the element

# **Encoding**

#### #output

soup.prettify("latin-1") tag.encode("utf-8") tag.encode("latin-1") tag.encode("ascii")

### **Navigation**

#----------------------------- # going up/down/side #----------------------------- # ----- going down ---- soup.head# <head><title>The Dormouse's story</title> </head> soup.title# <title>The Dormouse's story</title> soup.body.b # <br />b>The Dormouse's story</b> soup.a # <a class="sister" href="http://example.com/elsie" id="link1">Elsie</a> soup.find\_all('a') # [<a class="sister" href="http://example.com/elsie" id="link1">Elsie</a>, # <a class="sister" href="http://example.com/lacie" id="link2">Lacie</a>, # <a class="sister" href="http: # children = contents head\_tag.contents # [<title>The Dormouse's story</title>] head\_tag.children # [<title>The Dormouse's story</title>] # descendants (all of a tag's children, recursively) for child in head\_tag.descendants: print(child) # .string is tricky head\_tag.contents # [<title>The Dormouse's

## story</title>]

By **wangmz**

[cheatography.com/wangmz/](http://www.cheatography.com/wangmz/)

Not published yet. Last updated 17th May, 2018. Page 2 of 3.

## **Navigation (cont)**

```
head_tag.string # u'The Dormouse's story' (because
head tag has only one child)
print(soup.html.string) # None (because html has many
children)
# whitespace removed strings
for string in soup.stripped_strings:
 print(repr(string))
# ----- going up -----
title_tag.parent # <head><title>The Dormouse's
story</title></head>
# going up recursively
```
link.parents # [ p, body, html, [document], None]

- # ----- sideway ----- # sibling = include text node
- sibling\_soup.b.next\_sibling
- sibling\_soup.c.previous\_sibling
- # multiple
- sibling\_soup.b.next\_siblings
- sibling\_soup.c.previous\_siblings
- # element = not include text node
- sibling\_soup.b.next\_element
- sibling\_soup.c.previous\_element
- sibling\_soup.b.next\_elements
- sibling\_soup.c.previous\_elements

### **Navigation**

```
#-----------------------------
# going up/down/side
#-----------------------------
# ----- going down -----
soup.head# <head><title>The Dormouse's story</title>
</head>
soup.title# <title>The Dormouse's story</title>
soup.body.b # <b>>>b>The Dormouse's story</b>
soup.a # <a class="sister"
href="http://example.com/elsie" id="link1">Elsie</a>
soup.find all('a')
# [<a class="sister" href="http://example.com/elsie"
id="link1">Elsie</a>,
# <a class="sister" href="http://example.com/lacie"
id="link2">Lacie</a>,
```

```
Sponsored by Readability-Score.com
Measure your website readability!
https://readability-score.com
```
# Cheatography

# Beautiful soup Cheat Sheet by [wangmz](http://www.cheatography.com/wangmz/) via [cheatography.com/61051/cs/15823/](http://www.cheatography.com/wangmz/cheat-sheets/beautiful-soup)

## **Navigation (cont)**

# <a class="sister" href="http: # children = contents head\_tag.contents # [<title>The Dormouse's story</title>] head\_tag.children # [<title>The Dormouse's story</title>] # descendants (all of a tag's children, recursively) for child in head\_tag.descendants: print(child) # .string is tricky head\_tag.contents # [<title>The Dormouse's story</title>] head\_tag.string # u'The Dormouse's story' (because head tag has only one child) print(soup.html.string) # None (because html has many

children) # whitespace removed strings

for string in soup.stripped\_strings: print(repr(string))

# ----- going up ---- title\_tag.parent # <head><title>The Dormouse's story</title></head> # going up recursively link.parents # [ p, body, html, [document], None] # ----- sideway ----- # sibling = include text node sibling\_soup.b.next\_sibling sibling\_soup.c.previous\_sibling # multiple sibling\_soup.b.next\_siblings sibling\_soup.c.previous\_siblings # element = not include text node sibling\_soup.b.next\_element sibling\_soup.c.previous\_element sibling\_soup.b.next\_elements sibling\_soup.c.previous\_elements

# By **wangmz**

[cheatography.com/wangmz/](http://www.cheatography.com/wangmz/)

Not published yet. Last updated 17th May, 2018. Page 3 of 3.

Sponsored by **Readability-Score.com** Measure your website readability! <https://readability-score.com>